# ŘÍZENÍ SOFTWAROVÝCH PROJEKTŮ

ČASOVÝ PLÁN PROJEKTU

VERZE  $1.0$ 

# iLector

Vedoucí:

Ing. Radim ZLOMEK, Ph.D.

 $Auto\check{r}i$ : Damián ZLO Cornelius HRON Bartoloměj HASPEKLO Evelýna HOFÍRKOVÁ Ctirad RÁDSETOULAL

Kontakt:

ilector@nasmail.cz

Cvičení: St 12:30

2. ČERVEN 2012

# Obsah

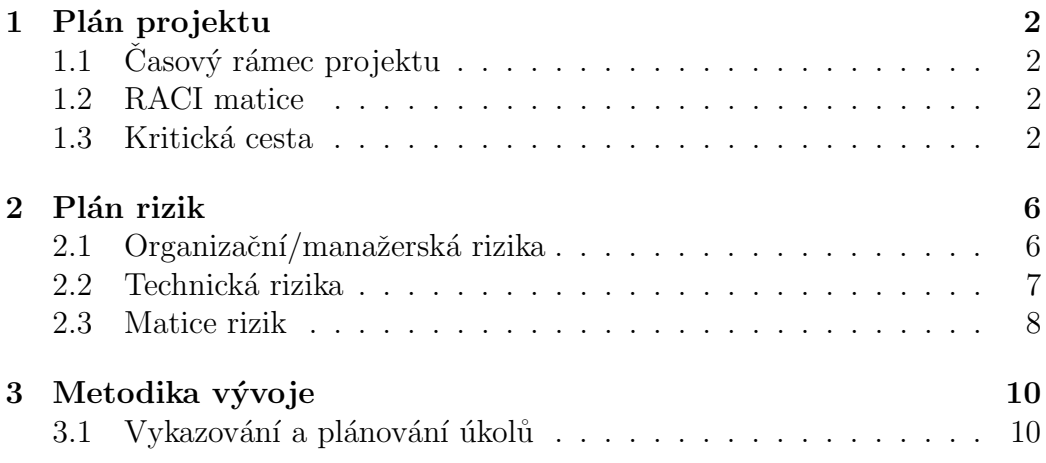

### 1 Plán projektu

#### $1.1$  Časový rámec projektu

Při plánování projektu jsme si vytyčili čtyři základní milníky (deliveries). Prvními dvěma jsou návrh a implementace administrátorského a uživatelského rozhraní, dále pak grafický návrh a v neposlední řadě plán samotný a s ním spjatá dokumentace celého projektu. Všechny deliveries spolu s jejich trváním jsou v tabulce 1.

Podrobnější a především názornější rozčlenění jednotlivých aktivit, které bude nutné v průběhu vývoje vykonat, je v zjednodušené WBS - viz obrázek 1 a pokud máte zájem o bližší seznámení se s harmonogram nahlédněte do přiloženého souboru MS Project.

| Milník                     |               | Týden započetí   Týden ukončení |
|----------------------------|---------------|---------------------------------|
| Ad. rozhraní               | $\mathcal{D}$ | 14                              |
| Už. rozhraní               |               |                                 |
| Grafický návrh $\parallel$ |               |                                 |
| Tutoriál                   |               |                                 |

Tabulka 1: Tabulka shrnuje hlavn´ı miln´ıky projektu a ukazuje, kdy na nich začneme pracovat a kdy je dodáme.

Všechny aktivity jsme také vypsali do tabulky 2.

#### 1.2 RACI matice

Všechny úkoly jsme si rozdělili mezi sebou tak jak to ukazuje RACI matice (tabulka 3). Toto rozdělení je důležité, protože bude určovat cenu i časový průběh projektu.

#### 1.3 Kritická cesta

Síťový diagram na obrázku 2 sestrojený na základě aktivit z tabulky 2 posloužil k nalezení kritické cesty (viz červené značení).

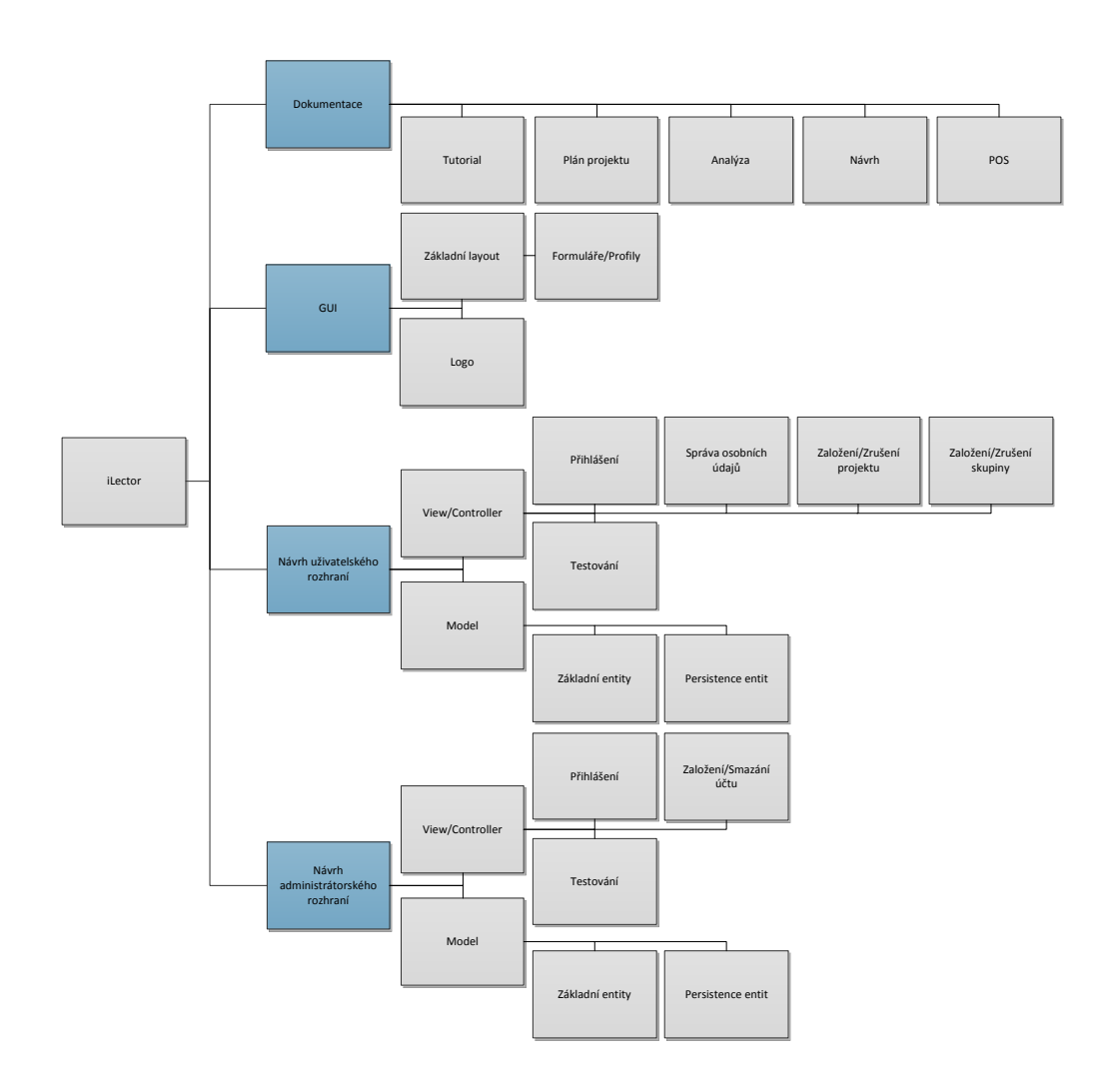

Obrázek 1: WBS znázorňující členění aktivit. $\;$ 

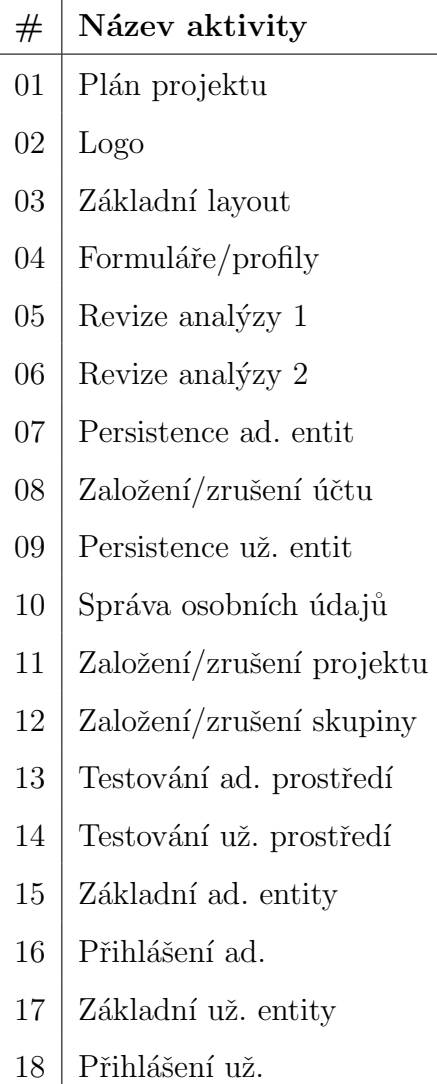

Tabulka 2: Výčet všech aktivit v projektu

| aktivital/osoba $\parallel$ D. Z. |     | C. H. | B. H. | E. H. | C. R. |
|-----------------------------------|-----|-------|-------|-------|-------|
| Ad. rozhraní                      |     |       | R.A   |       |       |
| Už. rozhraní                      |     | RА    |       |       |       |
| Grafický návrh                    | CI. |       |       |       |       |
| Dokumentace                       | RА  |       |       |       |       |

Tabulka 3: RACI matice projektu.

Důraz byl kladen zejména na co nejrovnoměrnější rozdělení aktivit mezi naše dva programátory (viz tabulka 3), jejichž společná práce zahrnuje kritickou cestu projektu. Musíme si tedy dát na programátory pořádný pozor.

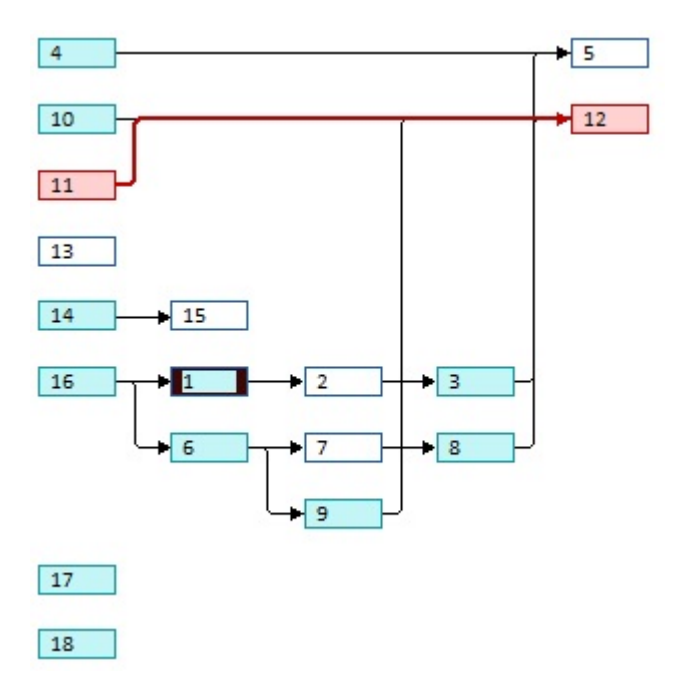

Obrázek 2: Síťový diagram s červeně vyznačenou kritickou cestou. Číselný popis aktivit odpovídá pořadí v tabulce 2.

# 2 Plán rizik

Projekt je zatížen sedmi riziky, jejichž podrobný popis je k nalezení v tabulkách níže. Pro poslední dvě rizika budou v průběhu vývoje stanoveny protiopatřovací strategie.

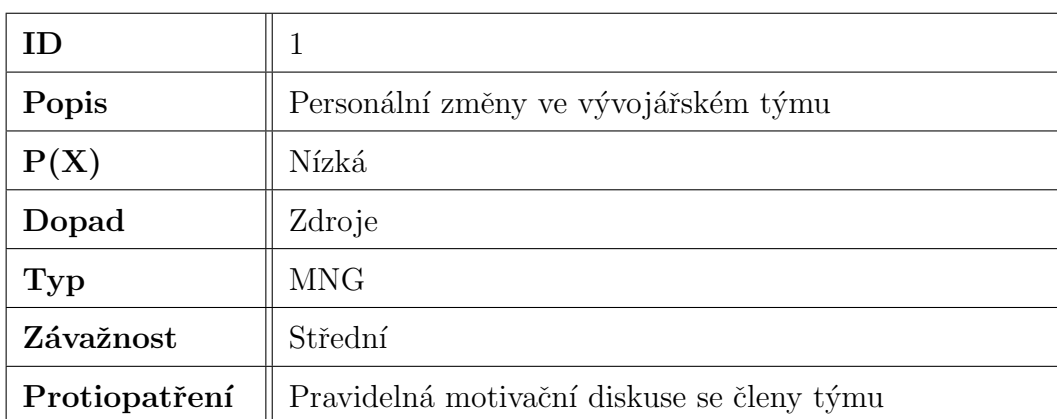

### 2.1 Organizační/manažerská rizika

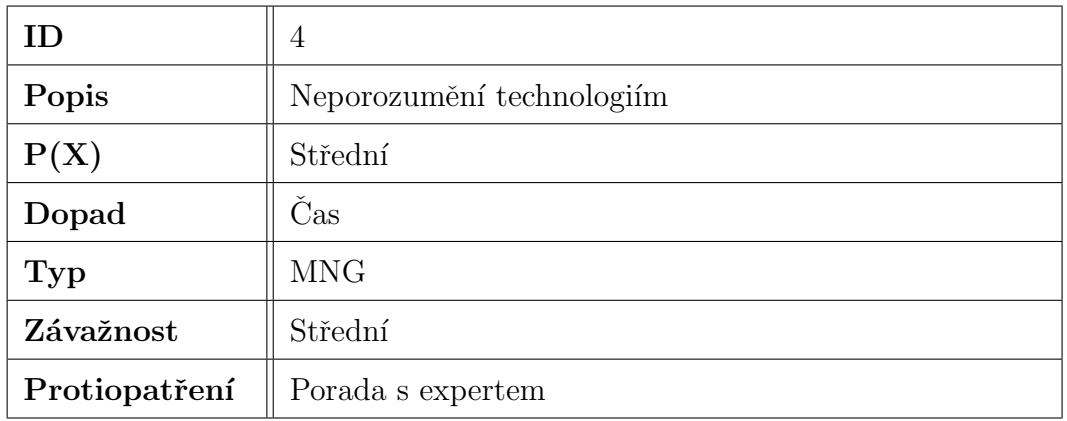

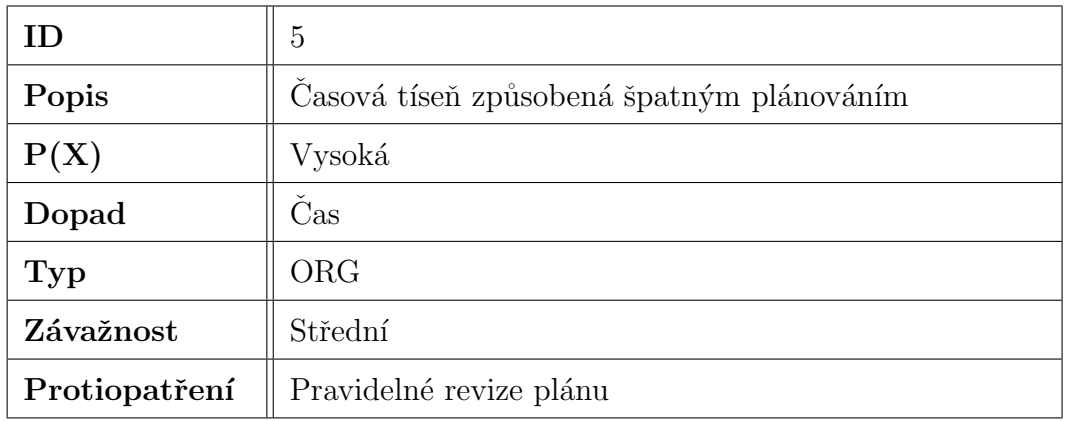

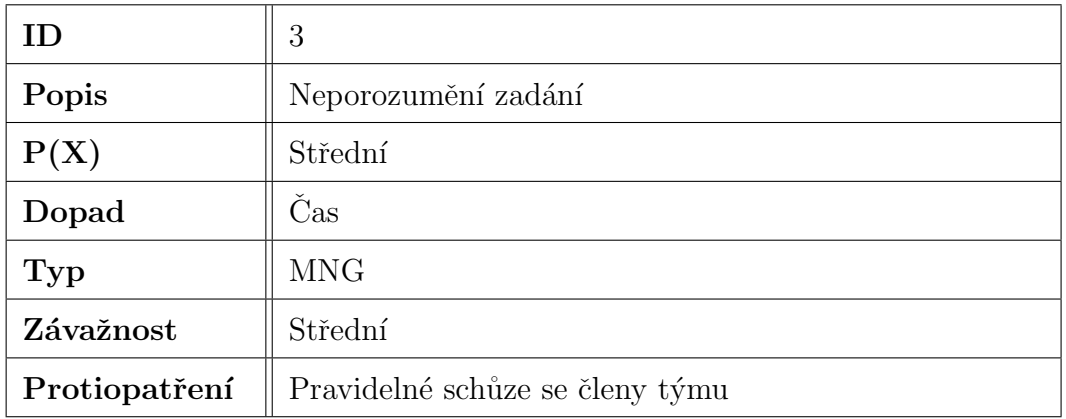

## 2.2 Technická rizika

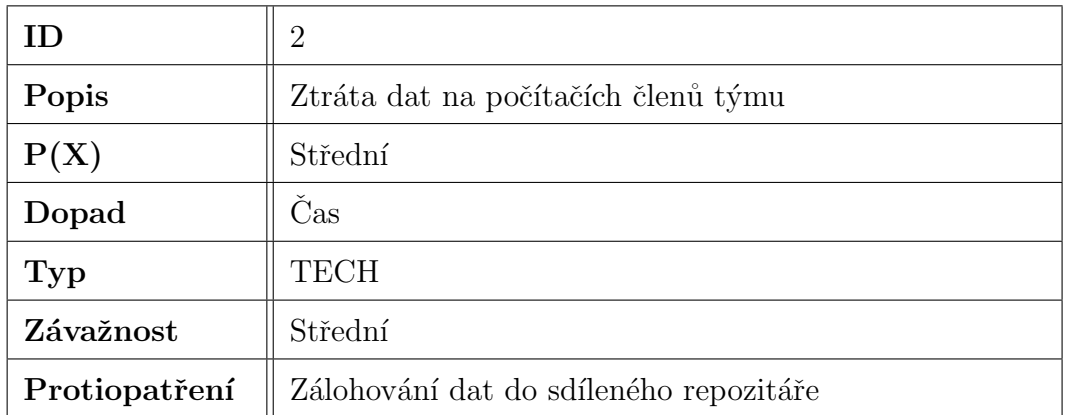

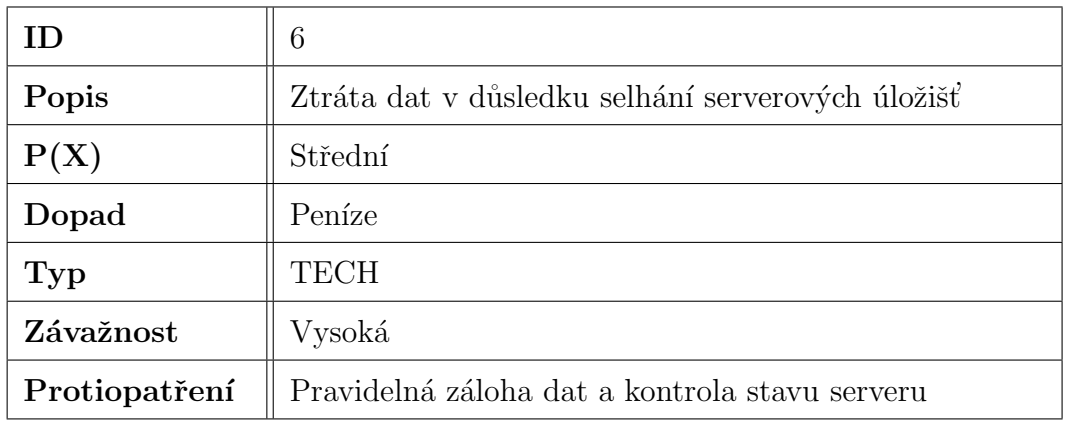

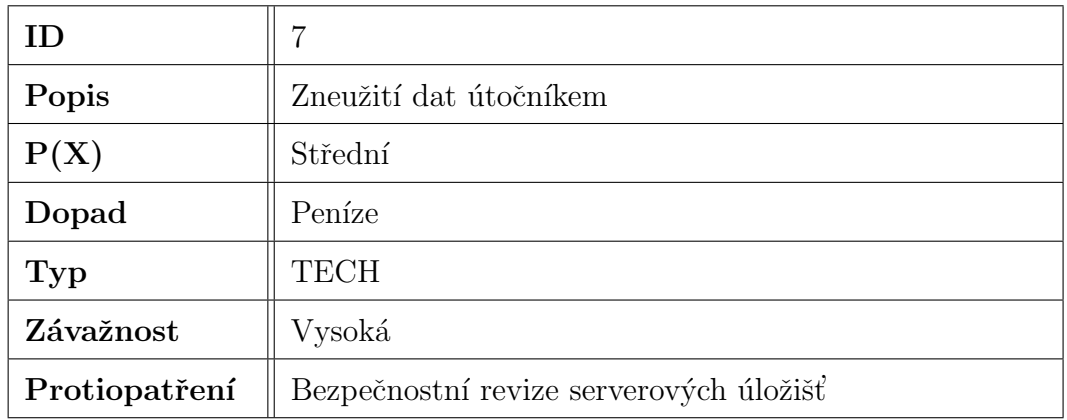

### 2.3 Matice rizik

Matice rizik zachycuje jednotlivá rizika dle jejich závažnosti dopadu na projekt a pravděpodobnosti výskytu. Modře jsou označena méně závažná a pravděpodobná rizika (personální změny), bíle zhruba středně závažná a pravděpodobná rizika (ztráta dat) a červeně pak ta nejobávanější rizika, která očekáváme především ve fázi nasazení projektu (ztráta a zneužití dat). Jak předcházet těmto závažným rizikům, bude tématem speciálního školení.

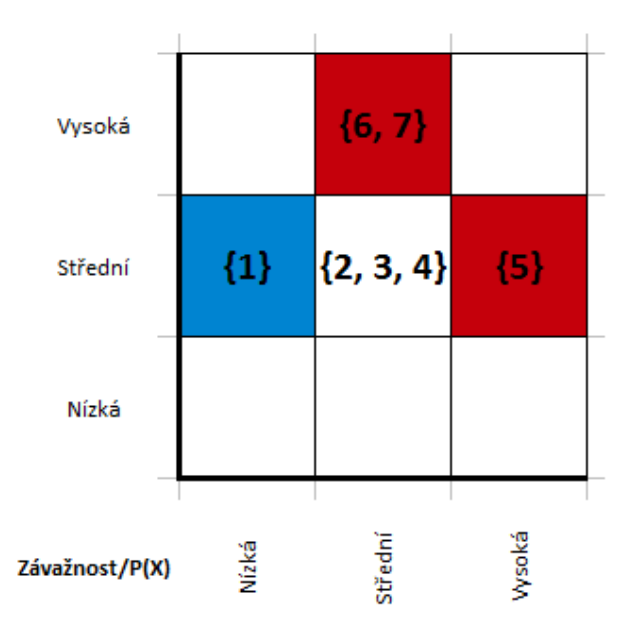

Obrázek 3: Matice rizik.

## 3 Metodika vývoje

Pro realizaci projektu jsme zvolili RUP-like metodiku vývoje. To znamená, že uděláme počáteční analýzu, který nám odhalí většinu požadavků, následně navrhneme a implementujeme SW, ve chvíli kdy bude hotovo 80 % požadavků představíme prototypy zákazníkovi a začneme testovat a vytvářet dokumentaci.

### 3.1 Vykazování a plánování úkolů

Pro zaznamenání a následné rozdělování jednotlivých aktivit využijeme služeb serveru GitHub.com, kde založíme projektový repositář. Budeme též využívat možností tamní Wiki, na které budeme v přehledných příspěvcích zachycovat průběh veškerých schůzí, které se budou konat pravidelně jednou týdně.